## **PART 1 Step-by-Step - Create two functions to control MiRo's blinking and ear twitching.**

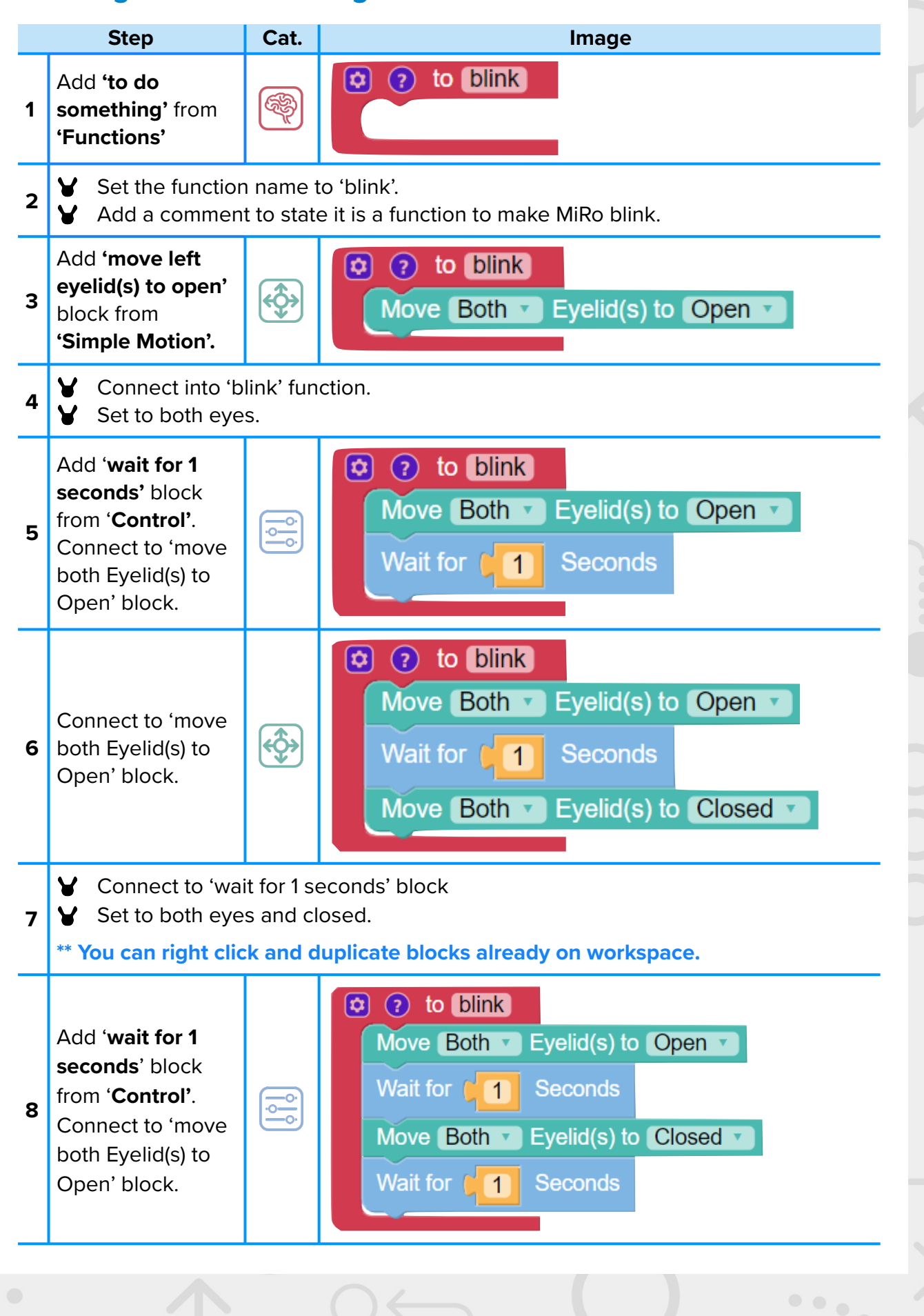

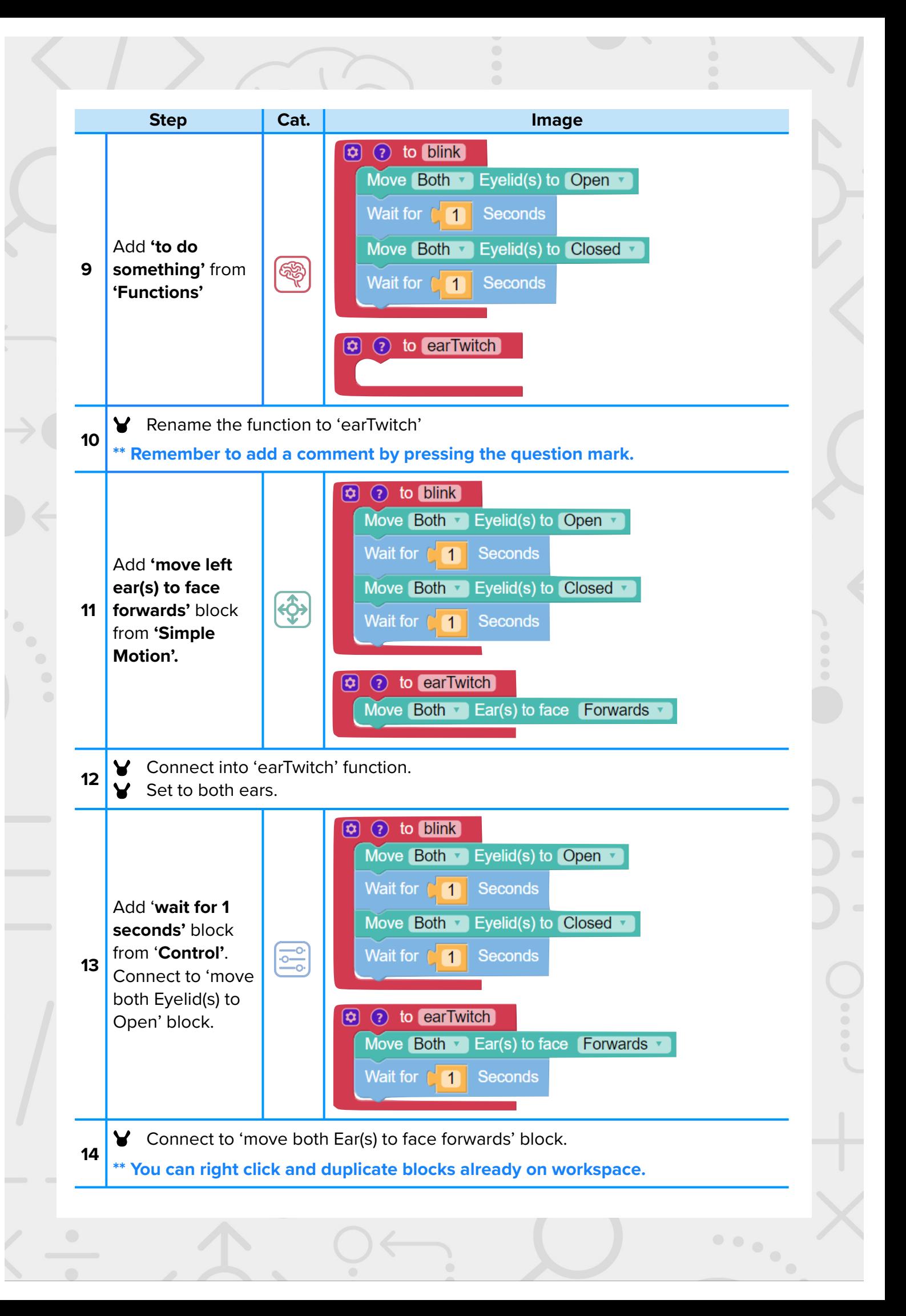

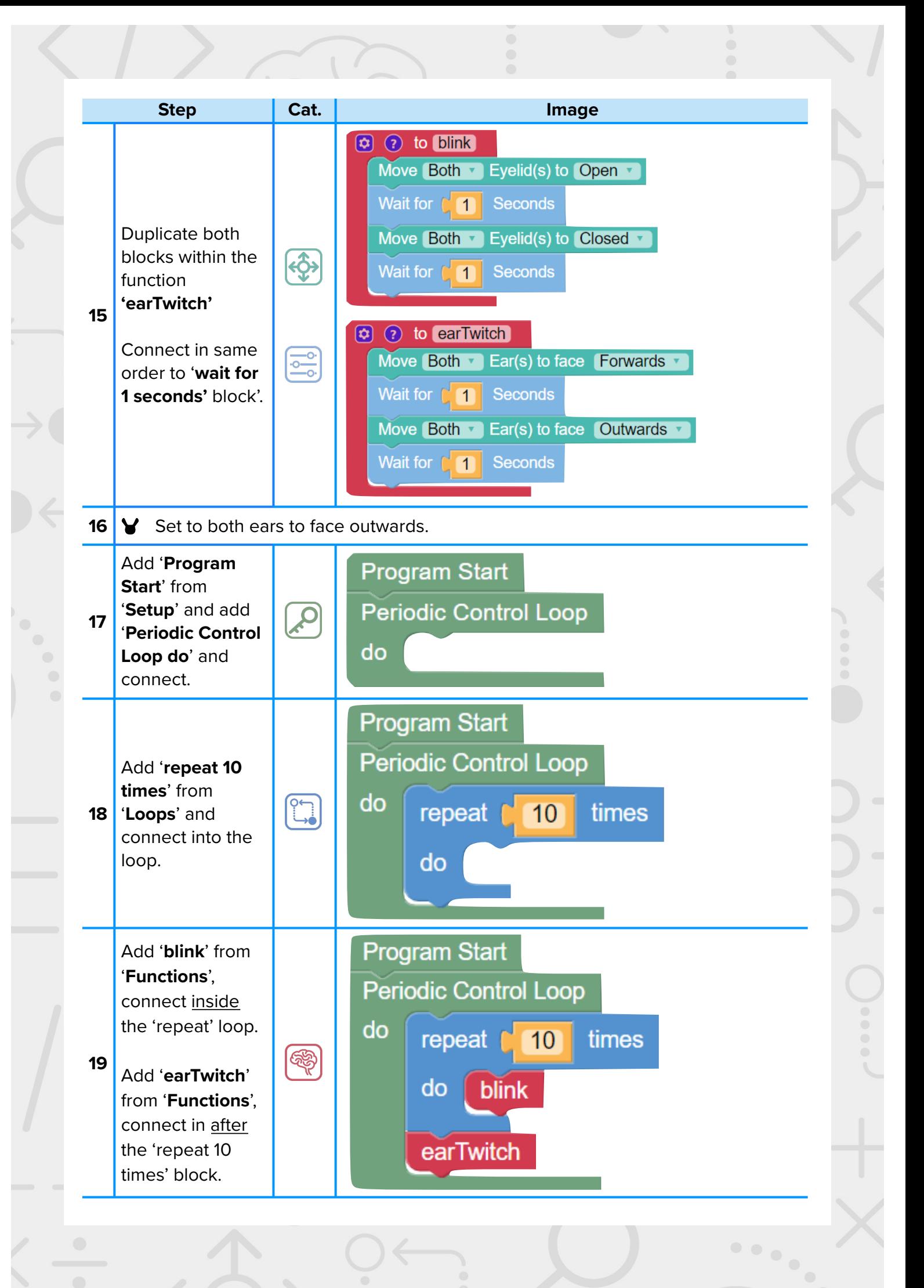

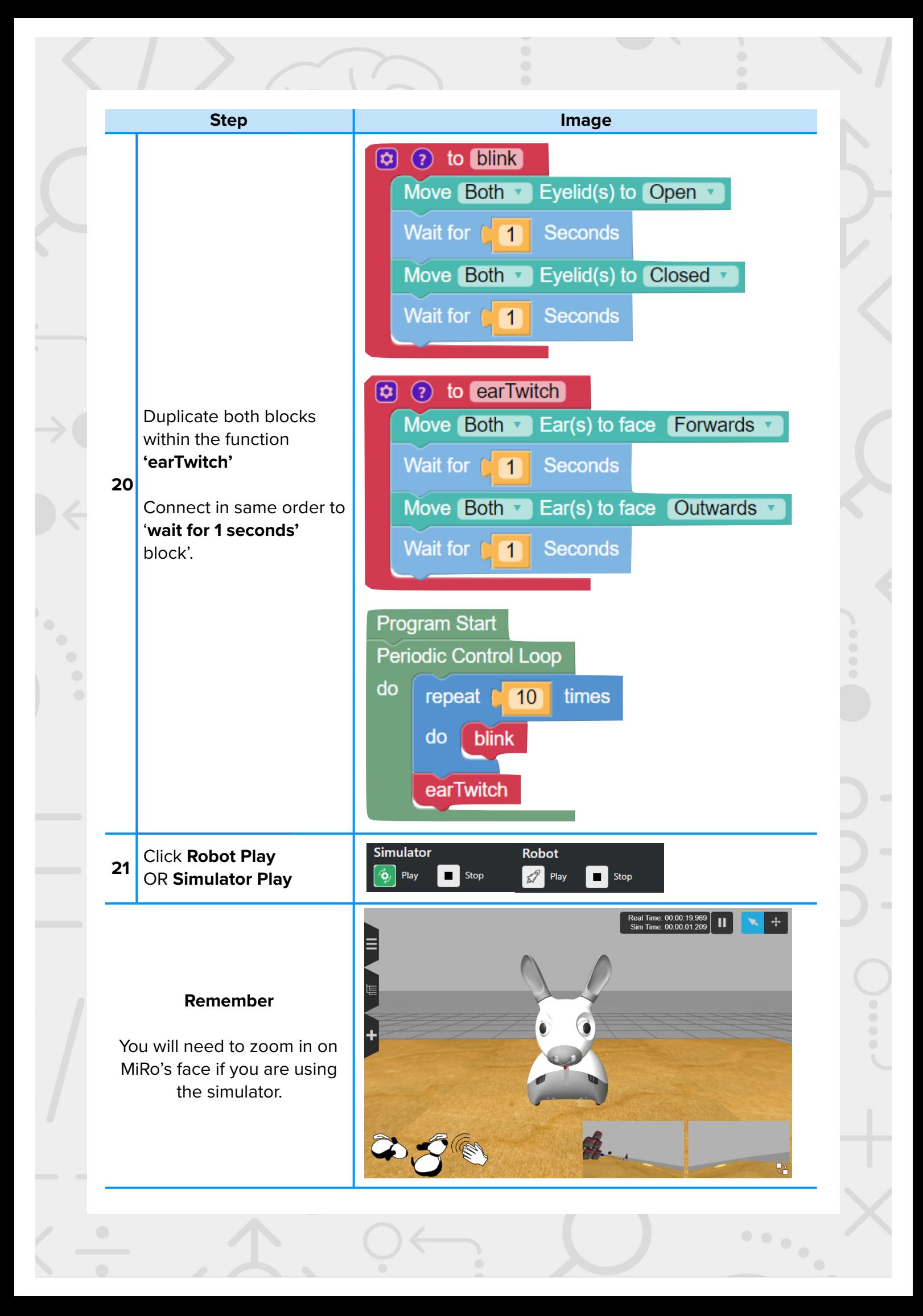

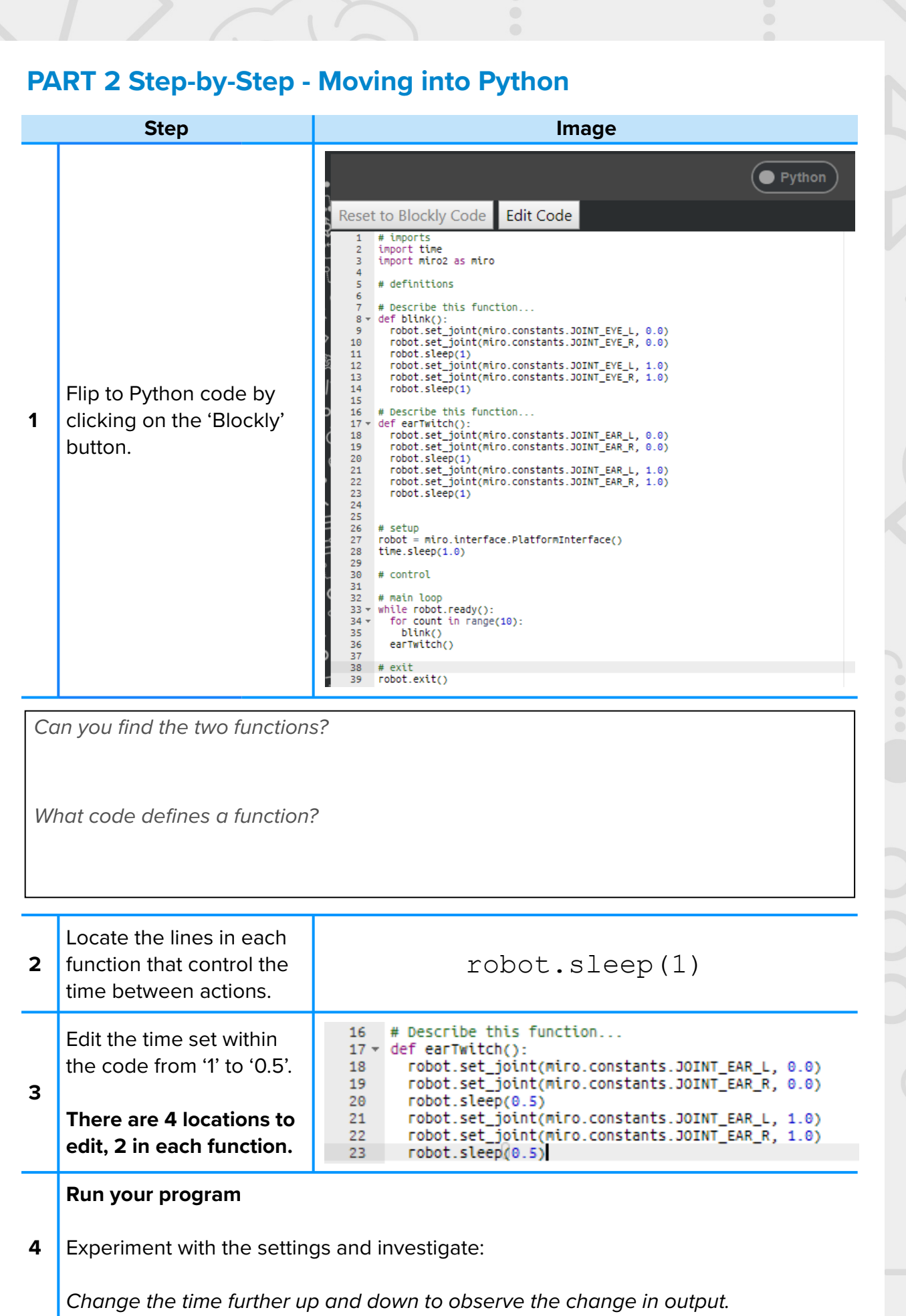

 $\begin{array}{c} \bullet & \bullet & \bullet \\ \bullet & \bullet & \bullet \\ \hline \end{array}$